# **TRB141 Static Routes**

 $\Box$ 

### **Contents**

- [1](#page--1-0) [Summary](#page--1-0)
- [2](#page--1-0) [Static routes](#page--1-0)

## **Summary**

**Static routes** specify over which interface and gateway a certain host or network can be reached. This chapter is an overview of the Static Routes page in TRB141 gateways.

The information in this page is updated in accordance with the **[TRB1410\\_R\\_00.01.05](http://wiki.teltonika-networks.com/index.php?title=Special:Upload&wpDestFile=TRB1410_R_00.01.05.bin)** firmware version.123

#### **Static routes**

To find information on static route configuration, refer to the figure and table below:

 $[[File:\{\{file\ routes\}]\}]]$ 

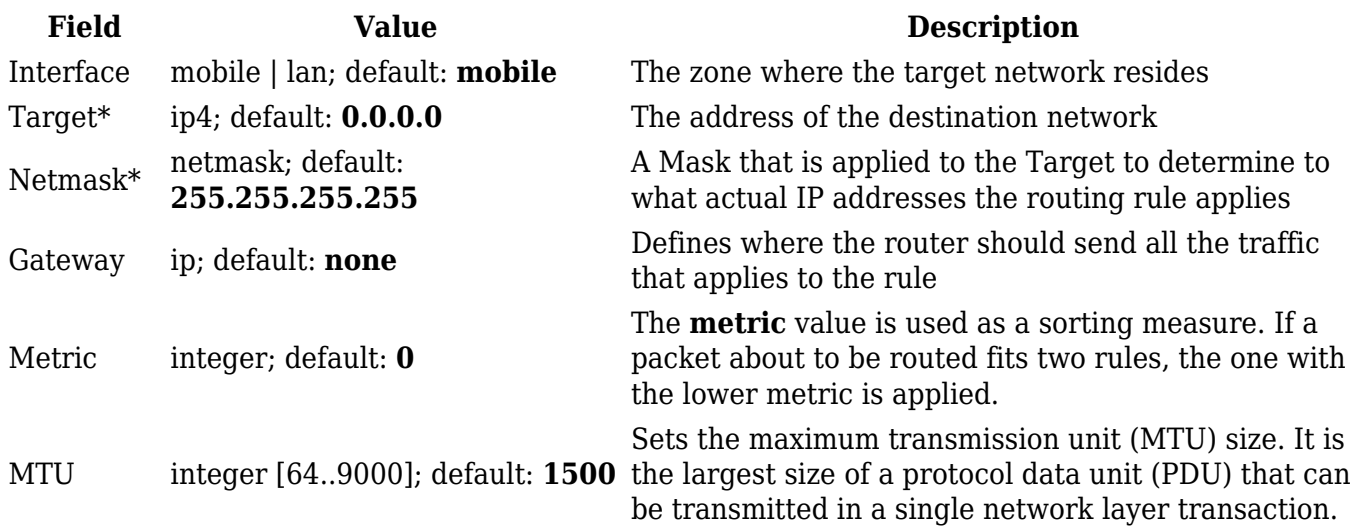

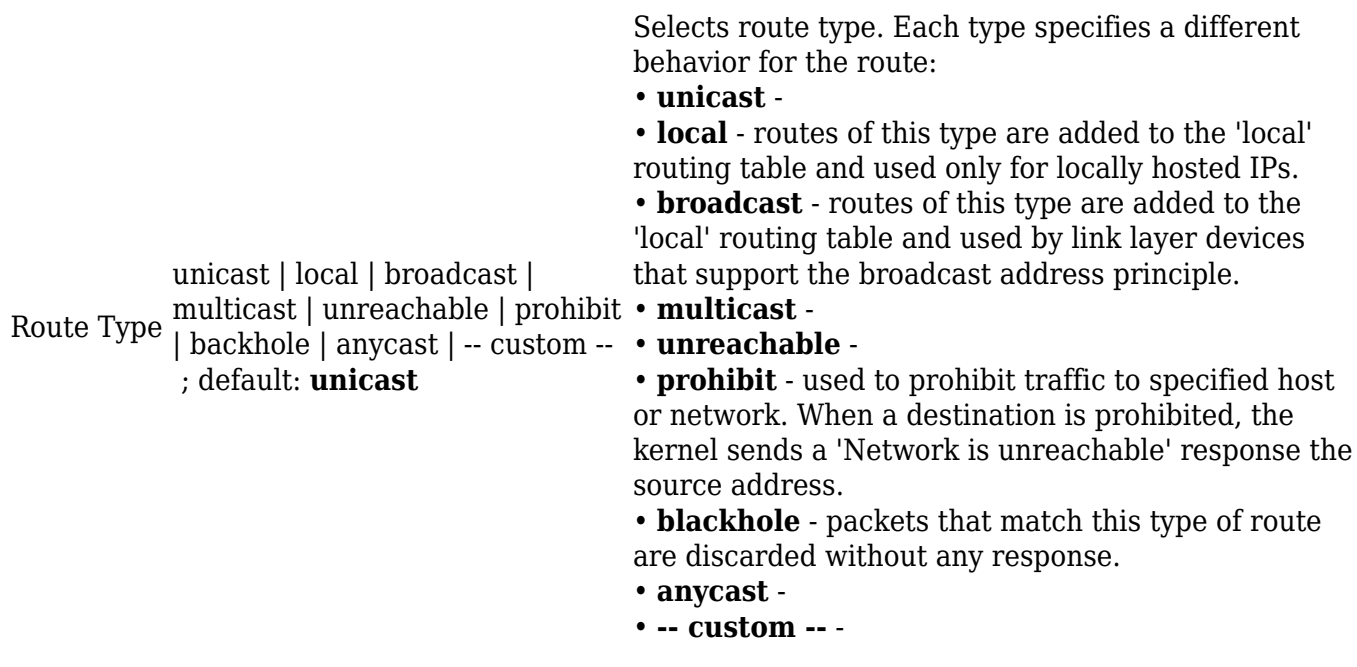

#### \***Additional notes on Target & Netmask:**

You can define a rule that applies to a single IP like this:

- **Target**: some IP
- **Netmask**: 255.255.255.255

Furthermore, you can define a rules that apply to a range of IPs. Refer to the table below for examples.

**Target Netmask Description** 192.168.2.0 255.255.255.240 Applies to IPs in the 192.168.2.0 - 192.168.2.15 range. 192.168.2.240 255.255.255.240 Applies to IPs in the 192.168.2.240 - 192.168.2.255 range. 192.168.2.161 255.255.255.0 Applies to IPs in the 192.168.2.0 - 192.168.55.255 range. 192.168.0.0 255.255.0.0 Applies to IPs in the 192.168.0.0 - 192.168.255.255 range. 192.168.2.161 255.255.255.255 Only applies to 192.168.2.161.